# 1. Actividad curricular

## 1.1. Indique la denominación de la actividad curricular.

# Administración Financiera de Empresas I

1.2. Indique las carreras que se presentan a acreditación en cuyos planes de estudio se incluye la actividad curricular.

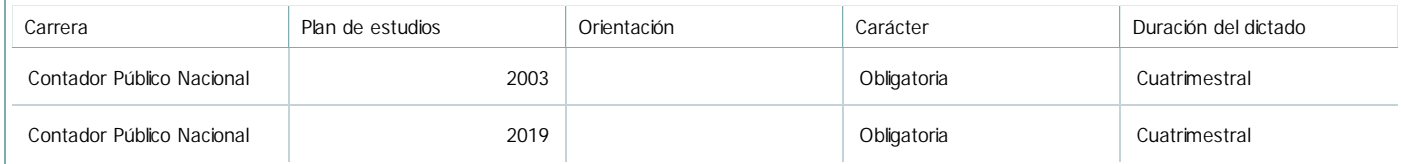

# 1.3. Laboratorios vinculados a la actividad curricular. (Ver ficha del ítem seleccionado)

Laboratorio

No hay información disponible.

# 2. Programa analítico

2.1. Seleccione del listado de anexos de cada carrera relacionada el o los que correspondan al programa analítico de la actividad curricular.

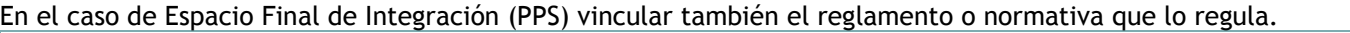

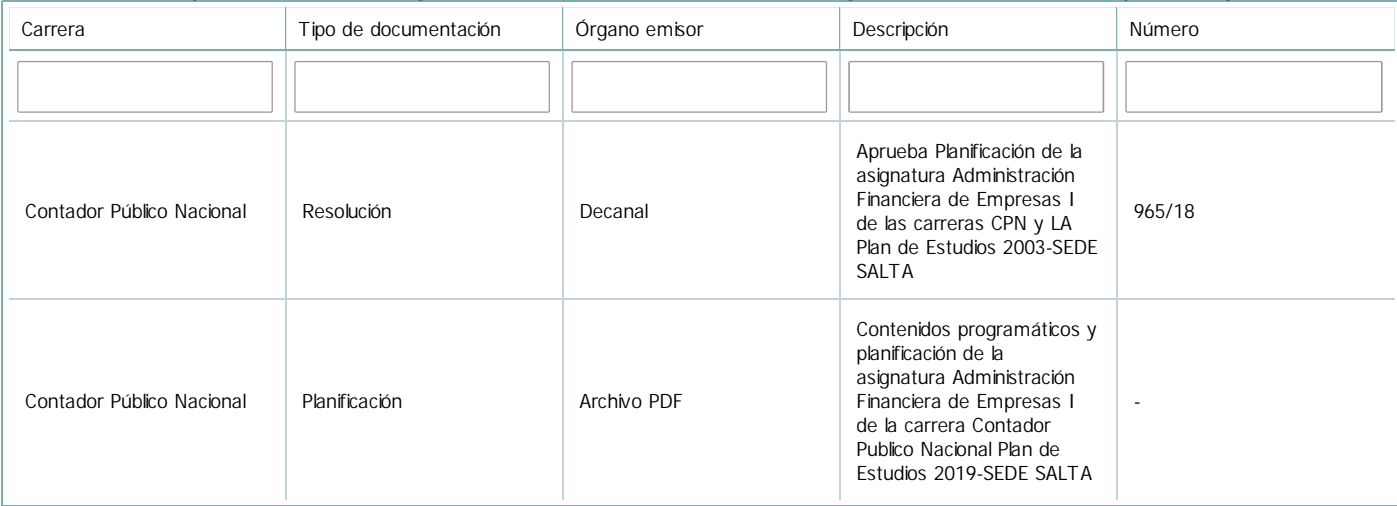

3. Clasificación y carga horaria

**Seleccione cada plan de estudios** a los que la actividad curricular esté vinculada de la lista desplegable y complete la información solicitada **por cada uno de ellos**. Una vez finalizada la carga, **haga clic en Guardar antes de seleccionar otro ítem en la lista**.

El listado se obtiene a partir de la información completada en el Punto 1.2 de esta ficha.

### Plan de estudios:

Contador Público Nacional - Plan 2003 - Obligatoria

3.1. Carga horaria de la actividad curricular.

3.1.1. Clasifique la actividad curricular en función de sus contenidos según su pertenencia a las distintas áreas temáticas y complete el siguiente cuadro indicando su carga horaria total en horas reloj (no usar horas cátedra). Si la actividad curricular incluye contenidos correspondientes a más de un área, estimar la carga horaria parcial destinada al dictado de contenidos de cada área y, en ese caso, tener presente que la suma de las cargas horarias parciales debe coincidir con la carga horaria total de la actividad curricular.

Si la actividad curricular incluye el dictado de contenidos diferentes de los señalados para estas áreas temáticas en la Resolución Ministerial, indicar la carga horaria destinada a su dictado en Otros contenidos.

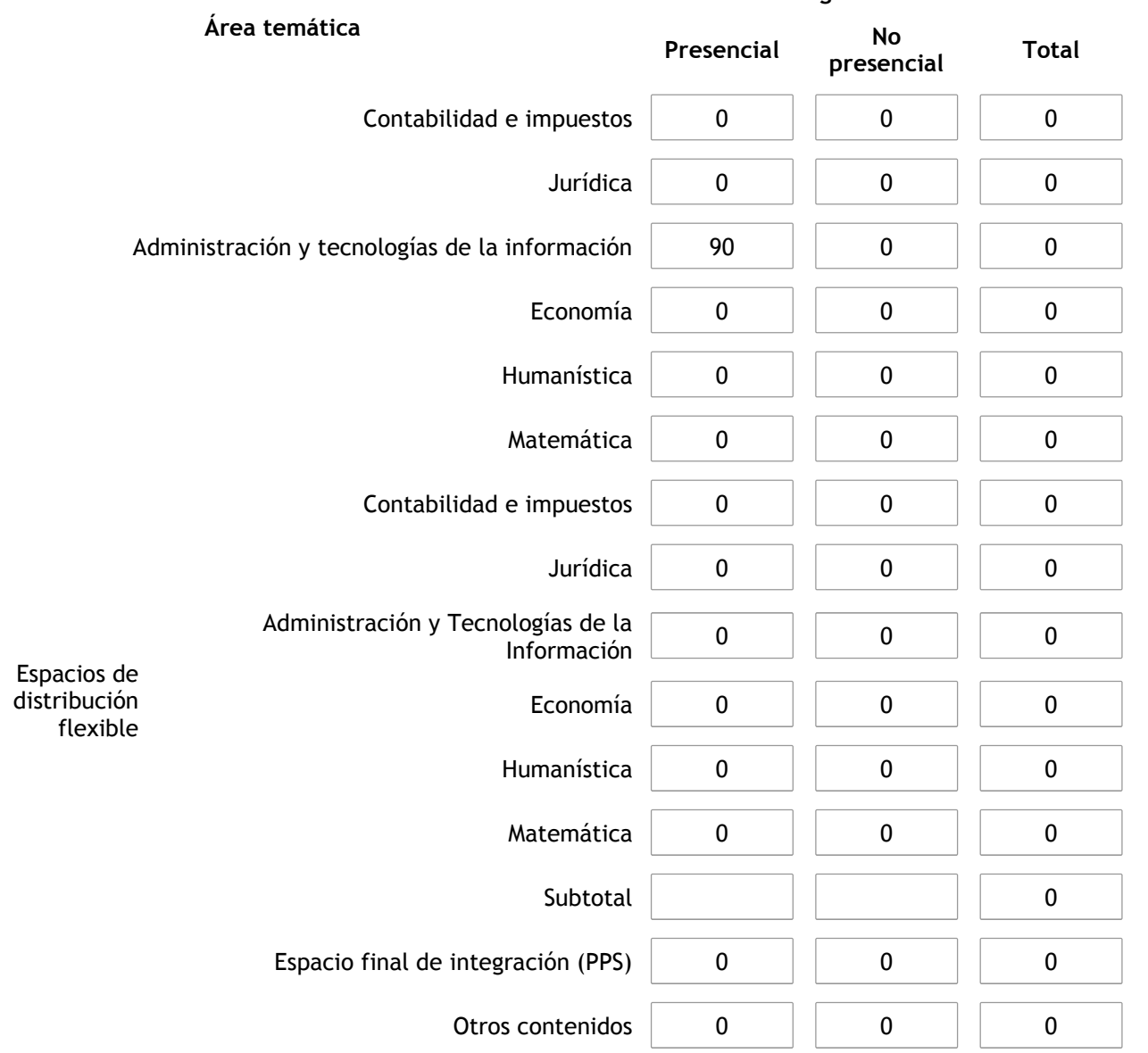

# **Carga horaria total**

Carga horaria total **0 0 0**

3.1.2. Complete el siguiente cuadro indicando la carga horaria total destinada a las actividades de formación práctica en horas reloj no use horas cátedra), asignándola al área a la cual corresponde la formación o a otros contenidos.

Si las actividades de formación práctica contribuyen a la integración de aspectos teóricos y prácticos de mas de un área, estimar la carga horaria parcial destinada a cada una de ellas; en ese caso, la suma de las cargas horarias parciales debe coincidir con la carga horaria total de formación práctica de la actividad curricular.

## **Carga horaria práctica**

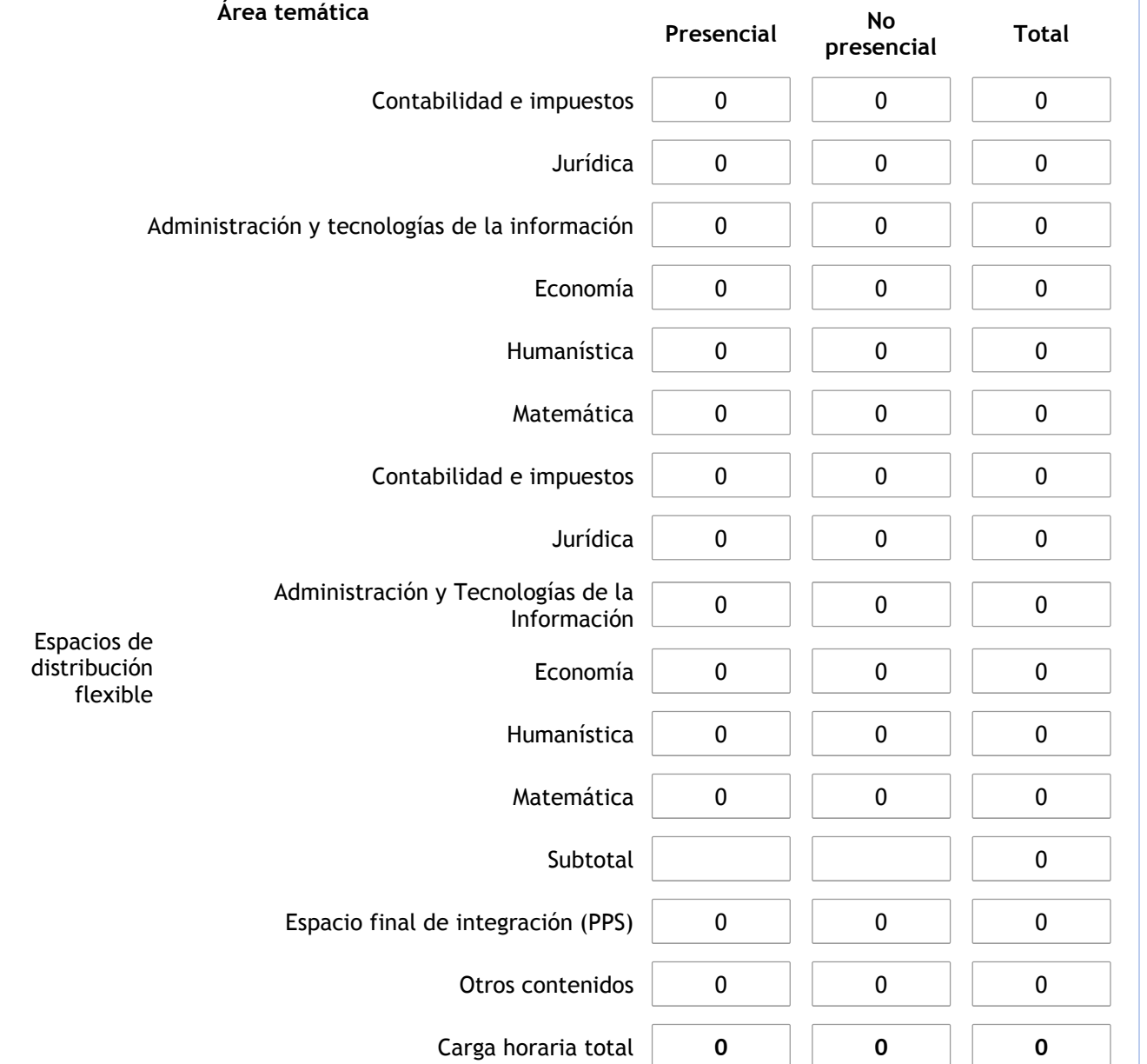

3.1.3. Especifique los ámbitos donde se desarrollan las actividades de formación práctica a las que se hace referencia en el punto anterior (Ejemplo: aulas, seminarios, laboratorios/unidades de enseñanza práctica, campos/experiencias in situ).

-

3.1.4. Indique en cuál de las siguientes modalidades se realiza la PPS: Pasantías, becas de trabajo o proyectos de investigación aplicada; experiencia laboral equiparable; seminarios de práctica profesional o talleres. 3.2. Indicar la carga horaria semanal dedicada a la actividad curricular y, en particular, a las actividades de formación práctica. Si la actividad curricular no incluye actividades de formación prácticas todas las semanas, estimar el promedio. Las cargas horarias se deben indicar en horas reloj (no usar horas cátedra). **Presencial No presencial** Carga horaria semanal total  $\begin{array}{|c|c|c|c|c|} \hline \end{array}$  6  $\begin{array}{|c|c|c|c|} \hline \end{array}$  0

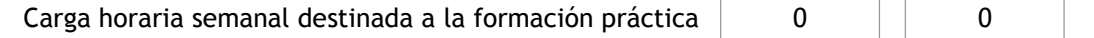

4. Cátedras

**Tilde la casilla si la actividad curricular se dicta en mas de una cátedra:**

4.1.Complete el siguiente cuadro con la información solicitada de la cátedra en la que se dicta la actividad curricular.

**Tilde la casilla si la cátedra se dicta fuera de la unidad académica:**

5. Bibliografía

Complete la información del cuadro para cada cátedra que figura en la lista desplegable. El listado de cátedras se genera automáticamente a partir de la información cargada en el Punto 4 de la ficha de actividades curriculares.

Cátedra:

Cátedra única

5.1. Si la actividad curricular posee bibliografía específica complete los datos que se solicitan a continuación.

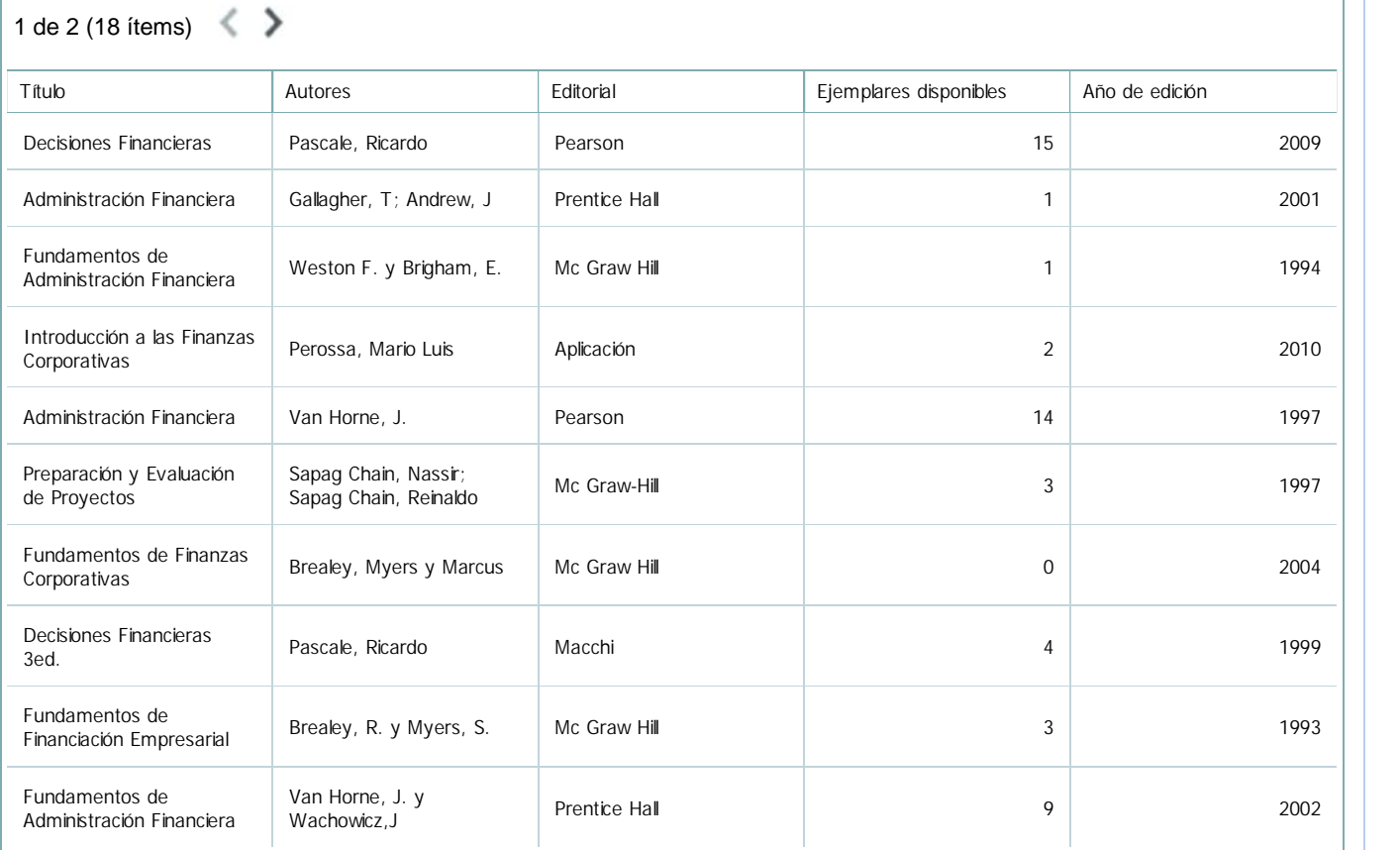

5.2. Si la actividad curricular no se dicta en la Universidad indicar donde se encuentra disponible la bibliografía, señalando la denominación del lugar (Instituto, facultad, Universidad) dirección, localidad y provincia.

La actividad curricular se dicta en el ámbito de la Universidad.

6. Equipo docente

Complete la información del punto para cada cátedra que figura en la lista desplegable. El listado de cátedras se genera automáticamente a partir de la información cargada en el Punto 4 de la ficha de actividades curriculares.

Cátedra:

Cátedra única

6.1. Responsable a cargo de la actividad curricular.

Seleccione del listado de docentes el nombre y apellido del responsable.

Apellido y nombres: Gillieri, Roberto Alfredo Jose

6.2. Profesores y auxiliares graduados.

El listado de profesores de y auxiliares graduados de la actividad curricular se genera automáticamente a partir de las vinculaciones al cuerpo académico.

6.3. Indicar la cantidad de auxiliares no graduados y de otros docentes como profesores terciarios, técnicos, etc. agrupados según su dedicación.

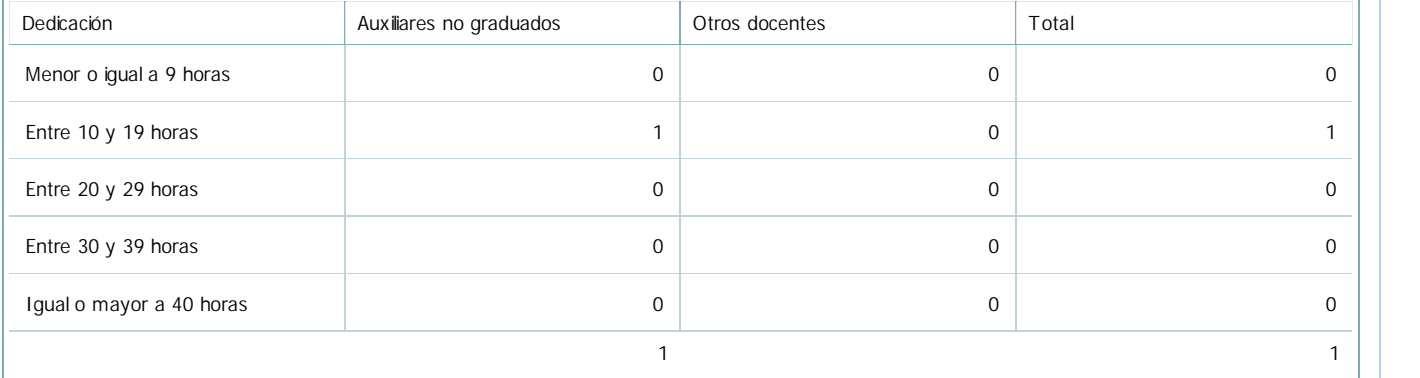

### 6.4. Indicar la cantidad de auxiliares no graduados y de otros docentes como profesores terciarios, técnicos, etc. agrupados según su designación.

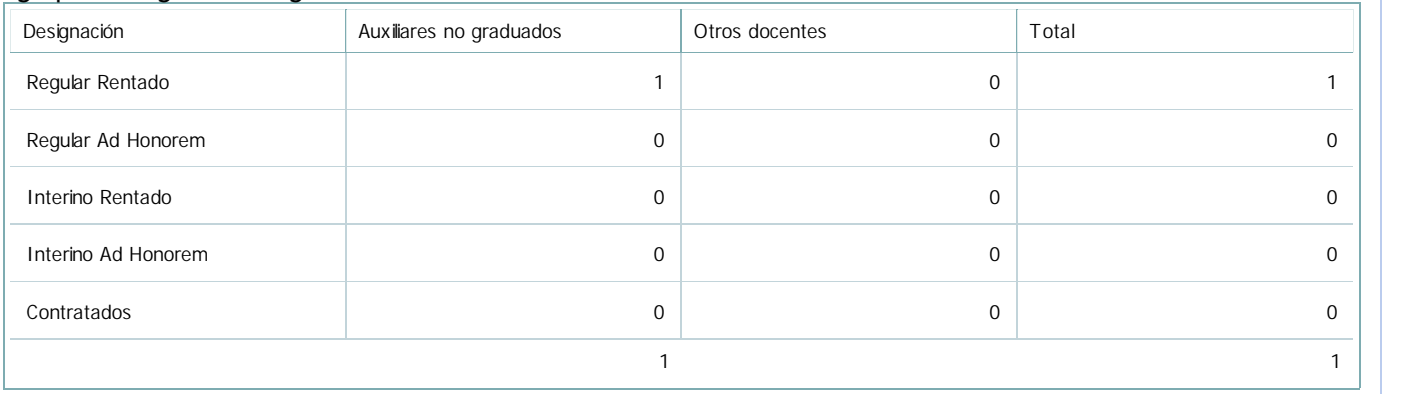

### 7. Alumnos

Complete la información del cuadro para cada cátedra que figura en la lista desplegable. El listado de cátedras se genera automáticamente a partir de la información cargada en el Punto 4 de la ficha de actividades curriculares.

#### Cátedra:

Cátedra única

7.1. Completar el siguiente cuadro con la cantidad total de alumnos que cursaron la actividad curricular en los últimos 8 años.

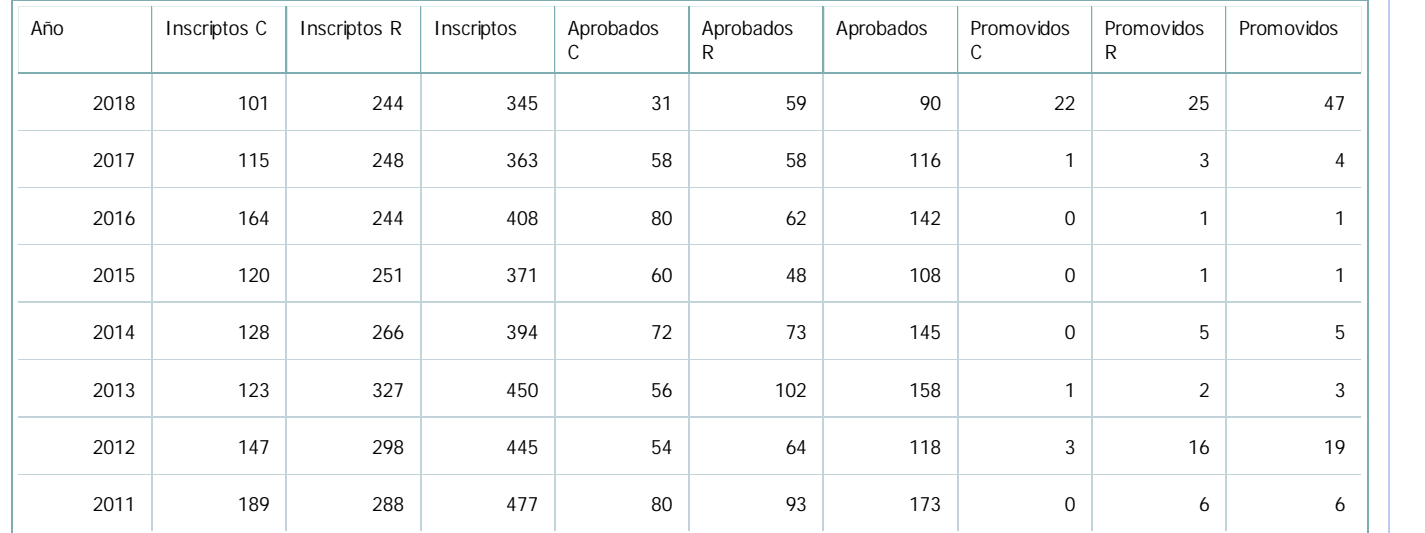

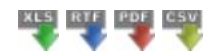

7.2. Completar el siguiente cuadro con la cantidad total de alumnos involucrados en los exámenes finales en los últimos 8 años.

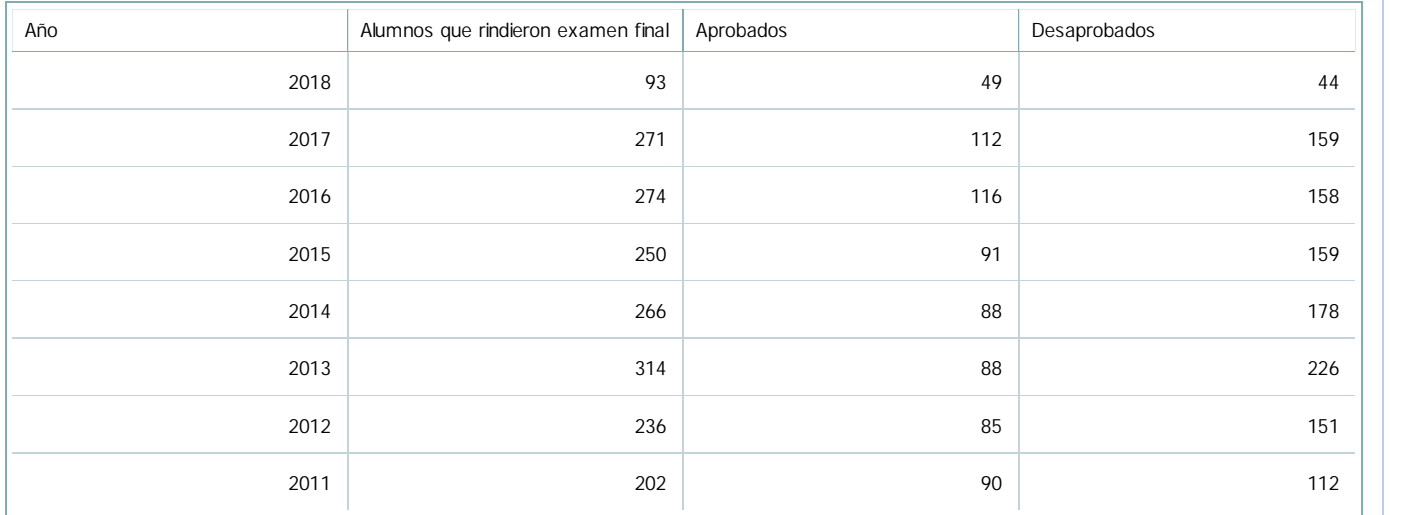

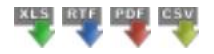

#### **Alumnos por carrera**

Ī

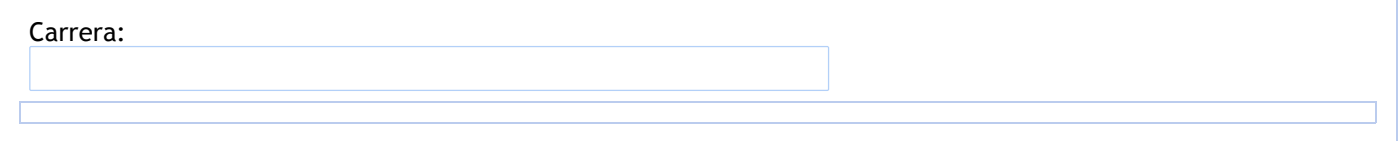

### 8. Comisiones

Complete la información del punto para cada cátedra que figura en la lista desplegable. El listado de cátedras se genera automáticamente a partir de la información cargada en el Punto 4 de la ficha de actividades curriculares.

Cátedra:

Cátedra única

8.1. Organización por comisiones.

**Tilde la casilla si la actividad curricular se organiza por comisiones:**

- 9. Modalidad de evaluación (carreras a distancia)
- 9. Modalidad de evaluación (carreras a distancia).
- 9.1. Describa la modalidad de evaluación y requisitos de aprobación y promoción.

9.2. Seleccione el tipo de modalidad de evaluación.

Presencial

Indique en qué localización se realiza: (Seleccionar)

10. Autoevaluación

**La siguiente autoevaluación supone al menos una reunión del equipo docente que garantice la participación, la libertad de opinión y la transcripción de eventuales diferencias.**

Complete la información de los siguientes cuadros para cada cátedra que figura en la lista desplegable. El listado de cátedras se genera automáticamente a partir de la información cargada en el Punto 4 de la ficha de actividades curriculares.

Cátedra:

Cátedra única

10.1. Analizar y evaluar la suficiencia y adecuación de los ámbitos donde se desarrolla la actividad: aulas, equipamiento didáctico, equipamiento informatico, otros; y su disponibilidad para todos los alumnos.

La bibliografía se encuentra disponible, accesible, en la biblioteca de la Facultad, la mayoría es básica y cubren los temas abordados en la materia. Con stock suficiente.

Se requiere la lectura de documentos y publicaciones de la realidad económica actual:

diarios, revistas y artículos, que también se pueden consultar en las suscripciones que cuenta la Biblioteca.

Las clases se desarrollan en una comisión única, con la característica de teórico-practicas, en un anfiteatro con capacidad para 400 alumnos sentados en pupitres individuales, identificado dentro del Campus Universitario como "Anfiteatro G 400".

Cuenta con iluminación permanente y Sistema de climatización. Se encuentra dotado por los siguientes equipos:

Cañón retroproyector.

Equipos de Audio y Sonido (micrófonos, bafles).

Pantallas fijas y móviles.

Pizarrones fijos y móviles.

Los mismos se encuentran funcionando y en excelente estado, lo que permite el correcto desarrollo de las actividades, siendo acordes con las Metodologías de Enseñanza establecidas. Por otra parte, son utilizados con responsabilidad por parte del equipo docente a cargo y los alumnos cuando los requieren.

La asignatura cuenta como parte de su infraestructura un ámbito donde desarrolla su actividad, siendo la misma una oficina Ilamada "Box de Cátedra", se trata de una pequeña aula con capacidad para 10 personas sentadas que es utilizado por el equipo docente y los alumnos para las siguientes tareas:

10.2. Analizar los datos de inscripción y promoción de los alumnos. Explicar los datos destacados y enunciar causas probables.

Para el cursado promocional se emplean dos tipos de evaluaciones: Del Proceso: Se realiza durante el desarrollo en forma oral o escrita, utilizando la técnica del interrogatorio de recapitulación.

Del resultado: Se realiza en forma escrita, utilizando la técnica del interrogatorio de verificación.

Criterios de aprobación:

Asistencia al 70% de las clases.

Aprobación de dos exámenes parciales de aspectos prácticos.

Aprobación de dos exámenes parciales de aspectos teóricos.

Se deben aprobar los 4 exámenes con una nota mínima de 4 puntos, sin recuperación. Del análisis de alumnos inscriptos, se observa que existe una disminución, del total existe un alto porcentaje de alumnos que se reinscriben, los cuales realizan este trámite para poder rendir sólo los parciales promocionales. A pesar de estar en condición de regulares, se inscriben nuevamente para poder figurar en las Actas correspondientes y tener un turno más para ser evaluados, pueden rendir en dos partes (una con cada parcial).

Algunos estudiantes sólo rinden el 1° examen parcial teórico, no asistiendo a clases, y al ser reprobados, no cursan la materia. Otros alumnos, al ser reprobados en el 1° parcial práctico, abandonan y no asisten más a clases.

El % de abandonos o inscriptos que no asisten, puede deberse a varios motivos, desde temas administrativos de inscripción en números elevados de materias, problemas personales, en los cuales se incluyen económicos y laborales.

10.3. Analizar y evaluar la composición del equipo docente a cargo de la actividad para llevar adelante las funciones de docencia, investigación, extensión y vinculación inherentes a los cargos que han sido designados.

La cátedra cuenta con un Profesor Regular Titular Plenario, con dedicación semiexclusiva; un Profesor Regular Asociado, con dedicación semiexclusiva; un Jefe de Trabajos Prácticos Regular, con dedicación semiexclusiva, dos Jefes de Trabajos Prácticos Regular con dedicación Simple, tres auxiliares Docente de 1ra. categoría Regular, con dedicación Simple. Adicionalmente y como todos los años, el cuerpo docente de la cátedra participa en las Jornadas organizadas por SADAF, Sociedad Argentina de Docentes en Administración Financiera.

Por la característica de las designaciones, los Docentes de la Cátedra no desarrollan tareas de investigación.

Se ha trabajado a través de la participación en un programa Alfa de la Unión Europea, en el desarrollo de tecnología educativa, para la enseñanza de las Microfinanzas.

También se ha desarrollado un trabajo de campo para aplicar herramientas que ayuden a mediar en la práctica, los impactos sociales, económicos y de empoderamiento, en beneficiarios de programas microfinancieros ejecutados por el estado nacional.

Se desarrollan propuestas al Consejo Profesional de Ciencias Económicas de Salta para desarrollar cursos y Postgrados a matriculados y como extensión al medio.

10.4. Describir las acciones, reuniones, comisiones en las que participa el equipo docente para trabajar sobre la articulación vertical y horizontal de los contenidos y la formación.

A través de reuniones de cátedra periódicas y con asignaciones de tareas especificas se trabaja en:

Mejorar los Trabajos Prácticos de las Guías que se ponen a disposición de los alumnos, actualizando e incrementando los Trabajos Prácticos de la web con temas de actualidad. Confección de material de estudio para los alumnos.

Unificar perfeccionar el nivel de enseñanza de los Profesores, J. T. P. y Auxiliares en base a las actualizaciones permanente de los mismos y al intercambio de conocimientos, ya que se tratan temas que luego se trasladan a clases. Se recopila y distribuyen prácticos y apuntes de cada Profesor de las clases que desarrolla.

Mejorar la Página web y otros recursos de comunicaciones actuales, a los efectos de que sea el nexo dinámico entre el alumno y la Cátedra.

Actualizar la Bibliografía detallada en los Programas.

Realizar tareas de análisis de nuevas temáticas.

Generar un flujo informativo actualizado por las características de la materia.

Las actividades de difusión de los conocimientos que realizan los docentes y auxiliares son las siguientes:

-Dictado de Cursos

-Dirección de Tesis

-Dictado de seminarios sobre temas de actualidad vinculados con la materia no contenidos en el programa

-Participación de Cursos que se programen sobra la temática de la materia.

11. Otra información

Complete la información del punto para cada cátedra que figura en la lista desplegable. El listado de cátedras se genera automáticamente a partir de la información cargada en el Punto 4 de la ficha de actividades curriculares.

Cátedra:

Cátedra única

-

11.1. Ingrese toda otra información que considere pertinente.

Oficina Acreditacion Auxiliar

acreditacioneco@unsa.edu.ar